# <span id="page-0-0"></span>**Tincture Documentation**

*Release 0.0.0*

**Joe Friedl**

May 06, 2013

# **CONTENTS**

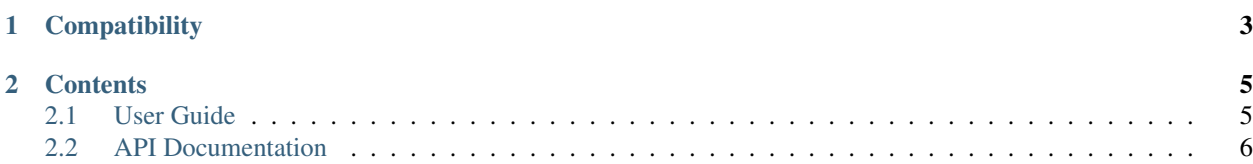

Tincture is a collection of [Django](http://djangoproject.com) components adapted for use with [SQLAlchemy.](http://sqlalchemy.org)

**CHAPTER**

**ONE**

# **COMPATIBILITY**

<span id="page-6-0"></span>Currently, support for [Django](http://djangoproject.com) 1.4 and [SQLAlchemy](http://sqlalchemy.org) 0.7 is planned. Support will be expanded to newer versions once Tincture becomes stable.

## **CONTENTS**

### <span id="page-8-1"></span><span id="page-8-0"></span>**2.1 User Guide**

### **2.1.1 Class-based generic views**

Many of [Django'](http://djangoproject.com)s class-based generic views can be used with [SQLAlchemy](http://sqlalchemy.org) without modification. For those that don't, Tincture attempts to provide substitutions.

The APIs of Tincture's generic views differ slightly from [Django'](http://djangoproject.com)s, where appropriate. For example, many of the views have a session attribute that holds a [SQLAlchemy](http://sqlalchemy.org) Session object.

#### **Simple Usage**

Say you have the following SQLAlchemy model:

```
# some_app/models.py
from sqlalchemy.orm import Column, Integer, String
class Person(Base):
    __tablename__ = 'people'
```

```
id = Column(Integer, primary_key=True)
name = Column(String)
```
You could create a list view for Person objects much the same way as with [Django's ListView,](https://docs.djangoproject.com/en/1.4/ref/class-based-views/#listview) with the addition of the session attribute:

```
# some_app/views.py
from tincture.views.generic import ListView
from some_app.models import Person
# Assuming you have a db module with a session atrribute:
import db
class PersonListView(ListView):
    session = db.session
   model = Person
```
Note: The session object can't be obtained automatically, so it must be provided or ImproperlyConfigured will be raised when the view tries to retrieve any model objects.

PersonListView could then be added to your urlconf like any other class-based view:

```
# some_project/urls.py
from django.conf.urls import patterns, url, include
from some_app.views import PersonListView
urlpatterns = patterns('',
    (r'^people/$', PersonListView.as_view()),
)
```
## <span id="page-9-0"></span>**2.2 API Documentation**

### **2.2.1 Class-based generic views**

Note: This documentation only documents the *differences* between [Django](http://djangoproject.com) and Tincture. For all other functionality, see [Django's documentation.](http://docs.djangoproject.com/en/1.4/)

#### **Mixins**

#### **Session**

#### SessionMixin

<span id="page-9-2"></span>class tincture.views.generic.session.**SessionMixin**

#### **session**

A SQLAlchemy session instance.

#### **get\_session**()

Returns a SQLAlchemy session instance. By default, this returns [SessionMixin.session](#page-0-0).

#### **Single object mixins**

#### SingleObjectMixin

<span id="page-9-1"></span>class tincture.views.generic.detail.**SingleObjectMixin**

#### **model**

The SQLAlchemy model that this view will display data for. Specifying model  $=$  Foo is effectively the same as specifying query\_object = session.query(Foo).

### **query\_object**

A SQLAlchemy Query object.

See [Django's SingleObjectMixin.queryset.](https://docs.djangoproject.com/en/1.4/ref/class-based-views/#django.views.generic.detail.SingleObjectMixin.queryset)

#### <span id="page-9-3"></span>**session**

A SQLAlchemy Session instance. This session will be used to generate a Query object for the view.

#### **pk\_url\_kwargs**

A tuple of URLconf keword argument names that comprise the primary key. The default is  $('pk',).$ Note that this is named differently from [Django's SingleObjectMixin.pk\\_url\\_kwarg.](https://docs.djangoproject.com/en/1.4/ref/class-based-views/#django.views.generic.detail.SingleObjectMixin.pk_url_kwarg)

**get\_object**(*query\_object=None*)

Returns the single object this view will display. If query\_object is provided, it will be used to obtain the object. Otherwise, [get\\_query\\_object\(\)](#page-9-1) will be used.

**get\_query\_object**()

Returns the SQLAlchemy Query object that represents the data this view will display.

See Django's SingleObjectMixin.get queryset.

#### SingleObjectTemplateResponseMixin

class tincture.views.generic.detail.**SingleObjectTemplateResponseMixin**

#### **get\_template\_names**()

Returns a list of template names. In addition to the template names from Django that aren't based on the model, this returns:

•<lowercase model class name><template\_name\_suffix>.html

Note: With SQLAlchemy there's no built-in way to detect an app name, so you may want to provide your own implementation of this method to make template discovery more robust.

See [Django's SingleObjectTemplateResponseMixin.get\\_template\\_names.](https://docs.djangoproject.com/en/1.4/ref/class-based-views/#django.views.generic.detail.SingleObjectTemplateResponseMixin.get_template_names)

#### **Multiple object mixins**

#### MultipleObjectMixin

class tincture.views.generic.list.**MultipleObjectMixin**

#### **model**

The SQLAlchemy model that this view will display data for. Specifying model  $=$  Foo is effectively the same as specifying query\_object = session.query(Foo).

#### **query\_object**

A SQLAlchemy Query object.

See [Django's MultipleObjectMixin.queryset.](https://docs.djangoproject.com/en/1.4/ref/class-based-views/#django.views.generic.list.MultipleObjectMixin.queryset)

#### **session**

A SQLAlchemy Session instance. This session will be used to generate a Query object for the view.

#### **get\_query\_object**()

Returns the SQLAlchemy Query object that represents the data this view will display.

See [Django's MultipleObjectMixin.get\\_queryset.](https://docs.djangoproject.com/en/1.4/ref/class-based-views/#django.views.generic.list.MultipleObjectMixin.get_queryset)

- <span id="page-10-0"></span>**paginate\_query\_object**(*query\_object*, *page\_size*) See [Django's MultipleObjectMixin.paginate\\_queryset.](https://docs.djangoproject.com/en/1.4/ref/class-based-views/#django.views.generic.list.MultipleObjectMixin.paginate_queryset)
- **get\_paginate\_by**(*query\_object*)

See [Django's MultipleObjectMixin.get\\_paginate\\_by.](https://docs.djangoproject.com/en/1.4/ref/class-based-views/#django.views.generic.list.MultipleObjectMixin.get_paginate_by)

**get\_paginator**(*query\_object*, *per\_page*, *orphans=0*, *allow\_empty\_first\_page=True*) See [Django's MultipleObjectMixin.get\\_paginator.](https://docs.djangoproject.com/en/1.4/ref/class-based-views/#django.views.generic.list.MultipleObjectMixin.get_paginator)

#### **get\_context\_object\_name**(*object\_list*)

Returns the context variable name that will be used to contain the list of data that this view is manipulating.

If object list is a SQLAlchemy Query object, it'll use the lowercased name of the first entity in the query. For example, a query for the Person and Dog models will return 'person\_list'.

#### MultipleObjectTemplateResponseMixin

class tincture.views.generic.list.**MultipleObjectTemplateResponseMixin**

#### **get\_template\_names**()

Returns a list of template names. In addition to the template names from Django that aren't based on the model, this returns:

•<lowercase model class name><template\_name\_suffix>.html

The Query object's first entity is used to retrieve the class name used here.

Note: With SQLAlchemy there's no built-in way to detect an app name, so you may want to provide your own implementation of this method to make template discovery more robust.

See [Django's MultipleObjectTemplateResponseMixin.get\\_template\\_names.](https://docs.djangoproject.com/en/1.4/ref/class-based-views/#django.views.generic.list.MultipleObjectTemplateResponseMixin.get_template_names)

#### **Generic views**

#### **Detail views**

#### DetailView

```
class tincture.views.generic.detail.BaseDetailView
class tincture.views.generic.detail.DetailView
    See Django's DetailView.
```
#### **Mixins**

- •[tincture.views.generic.session.SessionMixin](#page-0-0)
- •[tincture.views.generic.detail.SingleObjectMixin](#page-9-2)
- •[tincture.views.generic.detail.SingleObjectTemplateResponseMixin](#page-9-3)

#### **List views**

#### ListView

```
class tincture.views.generic.list.BaseListView
class tincture.views.generic.list.ListView
    See Django's ListView.
```
#### **Mixins**

- •[tincture.views.generic.session.SessionMixin](#page-0-0)
- •[tincture.views.generic.list.MultipleObjectMixin](#page-0-0)
- •[tincture.views.generic.list.MultipleObjectTemplateResponseMixin](#page-10-0)